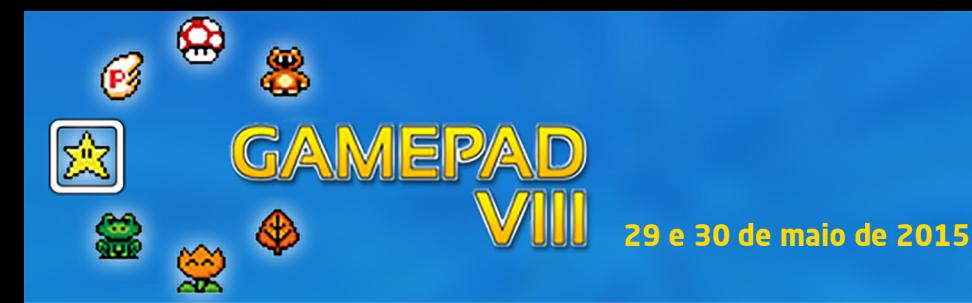

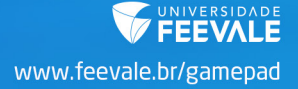

# INTELLECTUS - Software de catálogo de medidas fisiológicas baseadas em eletroencefalograma como ferramenta de apoio a avaliação de jogos digitais

*Igor Piffer<sup>1</sup>, Ânderson Schuh<sup>2</sup>, João Mossmann<sup>3</sup>, Marta R. Bez<sup>4</sup> Universidade Feevale*

#### Resumo

Este trabalho apresenta o estudo e desenvolvimento de um software capaz de registrar e catalogar medidas neurofisiológicas baseadas em eletroencefalograma (EEG). Para tal, foram utilizados dois EEGs de baixo custo: o Neurosky Mindwave e o Emotiv EEG, como dispositivos de aquisição de sinais. Através do software desenvolvido, intitulado INTELLECTUS, pesquisas e estudos no domínio da neurociência poderão ser conduzidos. Também poderá ser utilizado como auxílio na elaboração de novas metodologias de avaliação de software, incluindo jogos digitais.

**Palavras-chave:** Metodologias de avaliação de software. Medidas neurofisiológicas. Neurociência. Eletroencefalograma.

#### **Abstract**

This work presents the study and development of software capable of recording and cataloging neurophysiological measures based on electroencephalogram (EEG). This was done using two low cost EEGs: the NeuroSky Mindwave and the Emotiv EEG, such as data acquisition devices. Through software developed entitled Intellectus, research and studies in the field of neuroscience may be conducted. It can also be used as an aid in the development of new software assessment methodologies, including digital games.

**Keywords:** Assessment methodologies Software. Neurophysiological measures. Neuroscience. Electroencephalogram.

 $^1$  Graduado em Ciência da Computação pela Universidade Feevale.

<sup>&</sup>lt;sup>2</sup> Graduado em Ciência da Computação pela Universidade Feevale. Mestrando em Ciência da Computação pela PUCRS.

 $^{\rm 3}$  Mestre em Ciência da Computação pela PUCRS. Doutorando em Informática na Educação pela UFRGS.

<sup>4</sup> Doutora em Informática na Educação pela UFRGS. Professora dos cursos de Informática e Mestrado em Indústria criativa da Universidade Feevale.

## INTRODUÇÃO

AMEPA

≏

Devido à abrangência do uso diário dos mais diversos tipos de sistemas computacionais, é imprescindível que estes possuam interfaces que permitam ao usuário alcançar seus objetivos de forma satisfatória. Para tanto, essas interfaces devem ser avaliadas. Atualmente, existem inúmeras metodologias que postulam a avaliação de softwares e a escolha de uma em detrimento de outra depende das características de cada sistema, bem como, do seu contexto de uso (PREECE et al., 1994).

Pesquisas atuais apontam resultados promissores ao utilizarem medidas fisiológicas de usuários, como, por exemplo, frequência cardíaca, pressão arterial, condutância da pele, atividade neurofisiológica, entre outras, como suporte à avaliação das metodologias tradicionais. Essas medidas são obtidas, geralmente, através de dispositivos sensoriais eletrônicos (RIE-DER, 2011).

As medidas neurofisiológicas, por exemplo, podem ser registradas através de eletroencefalograma (EEG). Essas, por muitos anos foram utilizados exclusivamente para fins clínicos, na constatação de patologias (WOLPAW, 2002). Atualmente, já existem empresas como a Neurosky (2014) e Emotiv (2014), que disponibilizam no mercado uma série de produtos, tais como EEGs portáteis de baixo custo, voltados à aquisição e processamento de medidas neurofisiológicas. Existem equipamentos que são comercializados ao público em geral, assim como outros mais complexos, de uso restrito à comunidade acadêmica.

Por conta do fácil acesso a tais equipamentos, pesquisadores têm estudado os fenômenos que norteiam a atividade normal deste registro, a fim de encontrar padrões para estados normais da atividade neurofisiológica.

O domínio de aplicação da neurociência é capaz de caracterizar esses padrões, constatando, por exemplo, os níveis de atenção, relaxamento, excitação e frustração de um indivíduo enquanto realiza uma determinada tarefa. Estudos conseguiram relacionar a incidência de padrões de ondas cerebrais, em diferentes regiões do córtex cerebral, com diferentes estados mentais. A incidência de ondas com frequência beta (12 – 30Hz), nas regiões frontal e central do crânio, indica foco, atenção (NIEDERMEYER; SILVA, 2005). Já a incidência de ondas com frequência alfa (8 – 13Hz), na região posterior do crânio, indicam estado de vigília (TATUM et al., 2008).

Este artigo apresenta o estudo e desenvolvimento de um software capaz de captar e catalogar medidas neurofisiológicas, baseadas em eletroencefalograma, servindo como suporte para pesquisas de avaliação de software, e ainda, em neurociência. Na seção dois são apresentados

www.feevale.br/gamepad

trabalhos correlatos ao apresentado neste artigo. Na seção três é apresentada a metodologia empregada no experimento que serviu como caso de utilização do INTELLECTUS. A seção quatro apresenta a estrutura e funcionamento do software, seguido das considerações finais.

### ELETROENCEFALOGRAMA

AMEPAD

∝

O sistema nervoso é o sistema do organismo que sente, pensa e controla. Em outras palavras, ele desempenha três funções principais: a função sensorial, a função integrativa que compreende os pensamentos e a memória, e por fim, a função motora (GUYTON, 1993).

O sistema nervoso é composto por dois componentes principais: o sistema nervoso central (SNC), localizado no crânio e interior da coluna vertebral e o sistema nervoso periférico (SNP), distribuído por todo o organismo. O SNC é formado pelo encéfalo e pela medula espinhal, é onde está localizada a maior parte das células nervosas do organismo. Já o SNP é formado pelos nervos, que são extensas redes de fibras nervosas onde há um número relativamente menor de células nervosas (LENT, 2004).

O encéfalo, componente do SNC, está localizado no interior da caixa craniana, e é a principal região integrativa do sistema nervoso, responsável pelas funções mais complexas do organismo, tais como: armazenamento de memórias, concepção de pensamentos, geração de emoções, entre outros (GUYTON, 1993). Possui forma irregular e sua superfície apresenta dobraduras e saliências, o que permite caracterizar diversas subdivisões funcionais e anatômicas. O encéfalo é composto por três partes: o cérebro, o cerebelo e o tronco encefálico.

Numa primeira análise sobre o aspecto anatômico do cérebro humano, percebe-se que o mesmo divide-se em duas grandes partes justapostas, separadas por um sulco profundo, mais conhecidas como hemisfério esquerdo e hemisfério direito. A comunicação entre os hemisférios cerebrais ocorre em ambas as direções através de feixes de fibras nervosas. Em ambos os hemisférios, é possível notar que toda a superfície do cérebro é enrugada, repleta de giros e sulcos. Essa região é o córtex cerebral, responsável, pelas funções neurais e psíquicas mais complexas. Nas partes mais interiores do cérebro estão abrigados os núcleos basais, que trabalham simultaneamente com o córtex em algumas funções neurais principais e ainda outras que serão abordadas mais adiante neste trabalho (GUYTON, 1993).

O cérebro pode ser divido ainda, em cinco partes funcionalmente distintas, delimitadas, com certa imprecisão, pelas fissuras (sulcos mais profundos), conforme pode ser visto na Figura 1. Essas divisões são conhecidas como lobos cerebrais, das quais, quatro são maiores e visíveis na superfície do cérebro e uma menor, localizada profundamente nos hemisférios. Os

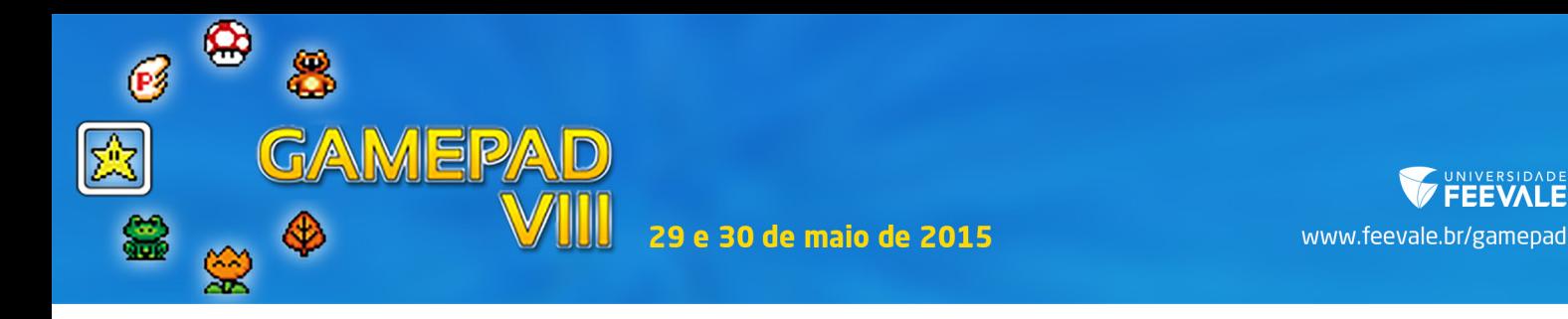

lobos maiores são: lobo frontal, lobo parietal, lobo occipital e lobo temporal. O lobo menor é a ínsula (GUYTON, 1993).

FFFV

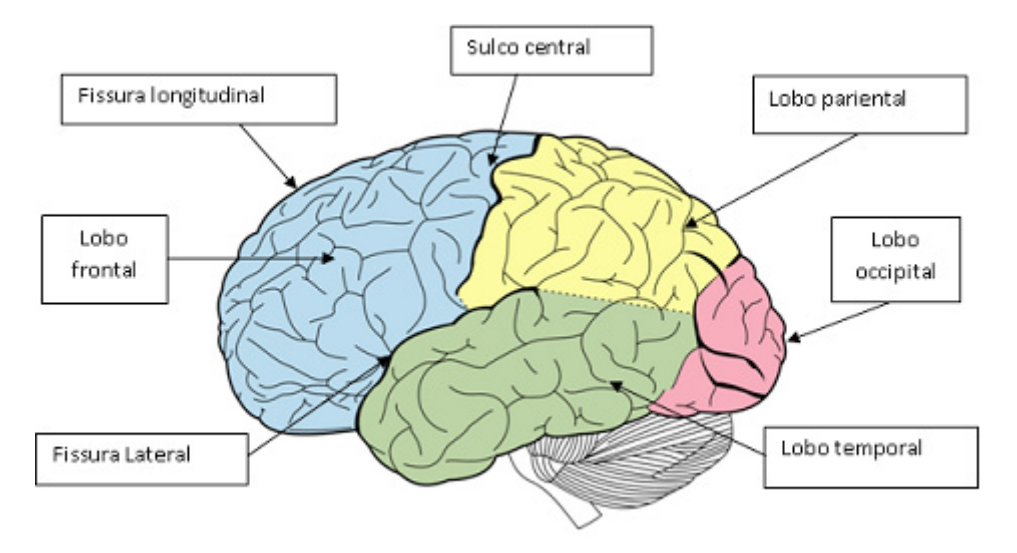

**Figura 1 – Sulcos e lobos do córtex cerebral humano (SCHUH, 2013)**

Uma estreita camada de coloração cinzenta recobre toda a superfície do cérebro, fissuras e sulcos – em sua maioria, essa espessura é de 6 mm -, conforme mostra a Figura 2. Essa substância cinzenta é o córtex cerebral e possui essa tonalidade de cor pelo fato de ser formada por uma densa população de células neurais, em quantidades que variam entre 50 e 80 bilhões de unidades. O fato de o córtex cerebral possuir esse formato, repleto de giros, sulcos e fissuras lhe permite ocupar uma área superficial menor (600 cm2), se comparado à sua área total (1.800 cm2) (GUYTON, 1993).

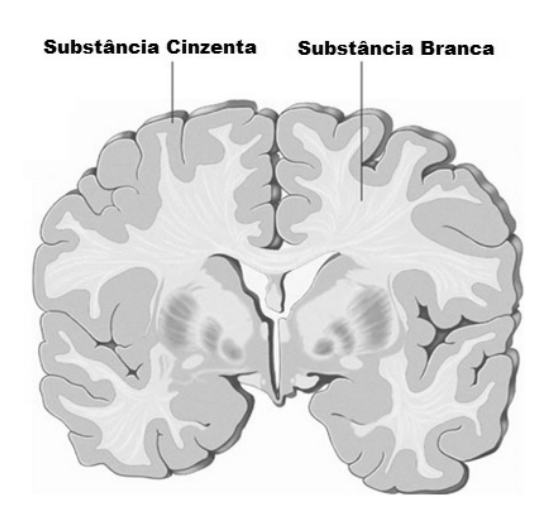

**Figura 2 – Substância cinzenta e substância branca (JONES, 2013)**

∝

AMEPAD

O tecido nervoso do encéfalo, da medula ou ainda dos nervos, partilham de dois tipos básicos de células: os neurônios e os gliócitos. Os neurônios são considerados como as unidades morfofuncionais principais do sistema nervoso. Possuem a capacidade de gerar e transmitir sinais elétricos a um nível elementar, comparado a bits de informação, os quais conseguem codificar tudo o que sentimos e pensamos. Os neurônios por si só não podem realizar as complexas funções cerebrais, para tanto, trabalham em conjuntos específicos, denominados circuitos ou redes neurais (LENT. 2004).

Com relação a sua composição celular, os neurônios possuem os componentes básicos encontrados em qualquer outra célula do organismo como, por exemplo, membrana plasmática, citoplasma, organelas, entre outros. A peculiaridade do neurônio diz respeito a sua morfologia, adaptada para o processamento das informações e a variedade morfológica que ele pode assumir (LENT, 2004). São constituídos de um corpo celular, inúmeros dendritos (expansões profusamente ramificadas por onde a maioria dos sinais oriundos de outros neurônios é receptada), um axônio (também conhecido como fibra nervosa, responsável por conduzir o sinal de um neurônio a outro) e inúmeras terminações axônicas (ramificações do axônio que se conectam aos dendritos de outros neurônios) (GUYTON, 1993).

Uma das principais características que diferenciam os neurônios das demais células é o potencial de ação (PA). Comparado aos bits que compõe a informação usada pelos computadores, o PA é um sinal elétrico de natureza digital e que trafega em altas velocidades. Sendo assim, através de estímulos internos e externos à célula, o PA pode ser emitido, possibilitando ao neurônio a transmissão de informações (LENT, 2004).

O PA ocorre em três etapas distintas, que envolvem uma série de fenômenos bioquímicos. A primeira delas, conhecida como etapa de repouso, ocorre quando o interior da membrana do neurônio possui carga negativa e o exterior da membrana, carga positiva, ou seja, ele está polarizado. Quando uma membrana polarizada recebe algum estímulo, desencadeia-se um processo de troca de cargas, onde a membrana interna tende a assumir uma carga positiva ao passo que a membrana externa uma carga negativa. Esta é a fase de despolarização e o seu processo ocorre muito rapidamente. Por fim, a terceira etapa ocorre em questão de poucos décimos de milésimos de segundos após a etapa anterior. Essa etapa dá início a repolarização da membrana, a fim de restabelecer o estado de repouso (GUYTON, 1993)

A propagação do PA nos circuitos ou redes neurais ocorre através dos dendritos e axônio, componentes do neurônio. De uma forma básica, o impulso nervoso chega pelo dendrito, que por sua vez, o direciona até a soma, onde ocorre um novo potencial de ação. A partir deste

∝

AMEPAD

momento, o impulso elétrico é propagado pelo axônio que leva a informação até os dendritos do próximo neurônio. Vale lembrar que não há uma conexão física (de uma forma geral) entre o axônio e os dendritos. Entre eles existe uma região conhecida como fenda sináptica e o processo de comunicação entre essas partes chama-se sinapse (GUYTON, 1993).

Na extremidade do axônio existem componentes conhecidos como vesículas sinápticas. Quando estimuladas por um impulso elétrico oriundo do PA, as vesículas sinápticas liberam neurotransmissores que são absorvidos por receptores localizados nos dendritos de outro neurônio. Em consequência disso, um novo impulso elétrico é gerado e chegará ao corpo de sua célula, resultando no disparo de um novo PA e assim sucessivamente. O PA que ocorre antes da sinapse é denominado de potencial pré-sináptico, e aquele que ocorre após, é denominado de pós-sináptico (GUYTON, 1993).

Os potenciais pós-sinápticos, de acordo com sua natureza excitatória, podem ser classificados em potencial pós-sináptico inibitório (PPSI) e potencial pós-sináptico excitatório (PPSE). O neurônio que recebe o estímulo de um PPSI se torna superpolarizado, de forma a não reagir a novos estímulos e, portanto, fique impossibilitado de desencadear um novo PA. Em contrapartida, o PPSE estimula a célula nervosa a desenvolver um novo PA (LENT, 2004).

Entender o que são os potenciais pós-sinápticos assim como os fenômenos inerentes aos mesmos, é fundamental para compreensão do funcionamento do eletroencefalograma (EEG).

Entende-se por Eletroencefalograma (EEG) o registro neurofisiológico da atividade elétrica do encéfalo, captada a partir de eletrodos sistematicamente dispostos sobre o couro cabeludo. Amplamente difundido, este dispositivo é utilizado no domínio da medicina, com a finalidade de detectar patologias no cérebro, como, por exemplo, distúrbios do sono e epilepsia e, em alguns casos, para constatar a morte cerebral do paciente (NIEDERMEYER; SILVA, 2005). Por outro lado, os fenômenos que rodeiam a atividade normal deste registro já estão sendo pesquisados, a fim de encontrar padrões para estados normais da atividade cerebral (WOLPAW, 2002).

Os sinais que são captados por um EEG são provenientes de correntes elétricas da atividade do córtex cerebral. Essas correntes são geradas pelo somatório dos PPSIs e PPSEs de milhares ou milhões de neurônios. É importante ressaltar que as grandes células piramidais têm principal influência e que as atividades de PAs individuais, não contribuem diretamente no registro eletroencefalográfico. Outro fator que contribui nas correntes são os estímulos transmitidos pelo tálamo e pelo tronco cerebral (TATUM et al., 2008).

Por meio de eletrodos colocados sistematicamente no couro cabeludo, o EEG tenta gravar potenciais elétricos, que é a amplitude do sinal. Essa amplitude é medida em microvolts. Ao distribuir os valores captados pelo EEG em um gráfico, onde o eixo das ordenadas representa

**AMEPA** 

www.feevale.br/gamepad

a amplitude, e o eixo das abscissas representa o tempo, observa-se que o formato de onda gerado é uma senoide. Chama-se de frequência, a quantidade de ciclos por segundo da onda gerada. A frequência é medida em hertz (TATUM et al., 2008).

A colocação sistemática dos eletrodos foi padronizada por uma organização internacional em um sistema 10-20, baseando-se em marcos anatômicos na caixa craniana. A partir de uma divisão de três linhas em intervalos que variam entre 10% e 20% do comprimento, os locais são definidos, assim como apresenta a Figura 3. Recomenda-se a utilização de um mínimo de 21 eletrodos para uso clínico (TATUM et al., 2008). Não obstante a isso, estudos recentes utilizam de 1 até 255 eletrodos (BERGER et al., 2007).

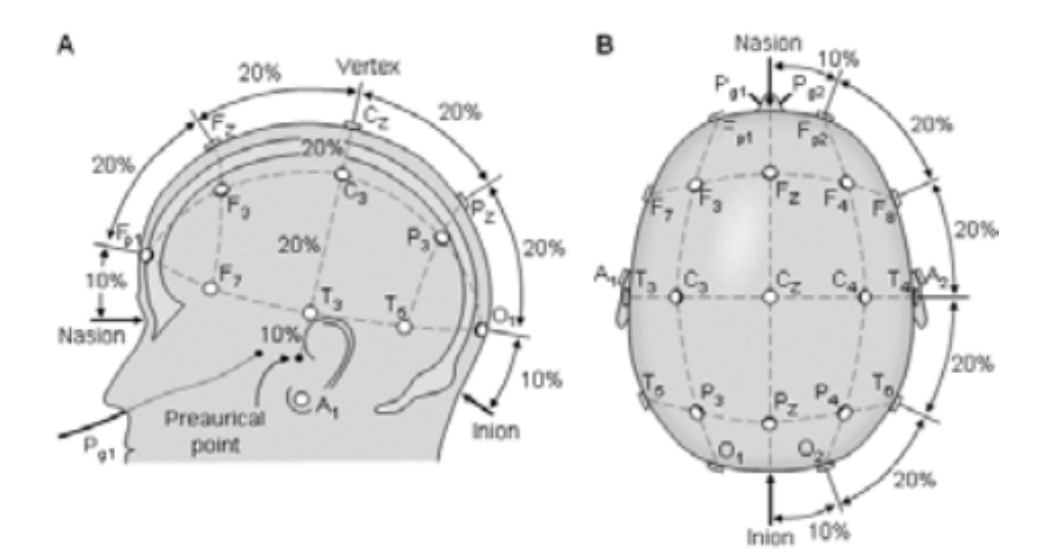

**Figura 3 – Distribuição sistemática dos eletrodos conforme padrão 10-20 (SHAMSAEI, 2010)**

As ondas cerebrais, também conhecidas como ritmos cerebrais, apresentam diferentes padrões de frequências. Esses ritmos cerebrais são classificados de acordo com sua faixa de frequência, sendo estes os principais: ritmos delta, teta, alfa, beta e gama (NIEDERMEYER; SILVA, 2005). Na bibliografia é possível encontrar ainda outros ritmos, como sigma, kappa (NIEDERMEYER; SILVA, 2005) e lambda (TATUM et al., 2008, NIEDERMEYER; SILVA, 2005). A Figura 4 apresenta-se graficamente o registro dos principais ritmos.

Ritmos delta são os mais lentos, sua faixa de frequência é menor que 4Hz e sua amplitude é menor que 30 microvolts. Esse ritmo está associado ao sono profundo, estado de coma e efeito de analgésicos TATUM et al., 2008).

O ritmo teta possui frequência entre 4Hz e 8Hz e sua amplitude é inferior a 15 microvolts. Geralmente pode ser registrada na região frontal do crânio. Tem relação com estados de sonolência e sono (TATUM et al., 2008).

∝

**WEPA** 

Ritmos alfa ocorrem na região posterior do crânio, com maior intensidade na região occipital. Apresentam uma faixa de frequência que varia entre 8Hz a 13Hz e estão associados ao estado de vigília (TATUM et al., 2008). Através deste ritmo é possível verificar o piscar dos olhos (NIEDERMEYER; SILVA, 2005).

Na mesma frequência que o ritmo alfa, mas com menor amplitude, encontra-se o ritmo Mu. Está ligado diretamente ao relaxamento da atividade motora e pode ser observado em somente um dos hemisférios cerebrais; sua detecção é extremamente assimétrica e assíncrona (TATUM et al., 2008).

Os ritmos beta estão relacionados às frequências superiores a 13Hz e normalmente inferiores a 30Hz, uma vez que a faixa de 30Hz e 40Hz é compartilhada entre os ritmos beta e gama (NIEDERMEYER; SILVA, 2005). Sua amplitude é inferior a 20 microvolts. O sinal desse ritmo é encontrado nas regiões frontal e central do crânio (TATUM et al., 2008).

Por fim, o ritmo gama opera em frequências superiores a 30Hz. Esse ritmo é mais bem percebido quando existe atividade cortical relacionada com alta concentração, processos mentais complexos, atividade motora e qualquer tipo de tarefa cognitiva que exija uma maior concentração (NIEDERMEYER; SILVA, 2005).

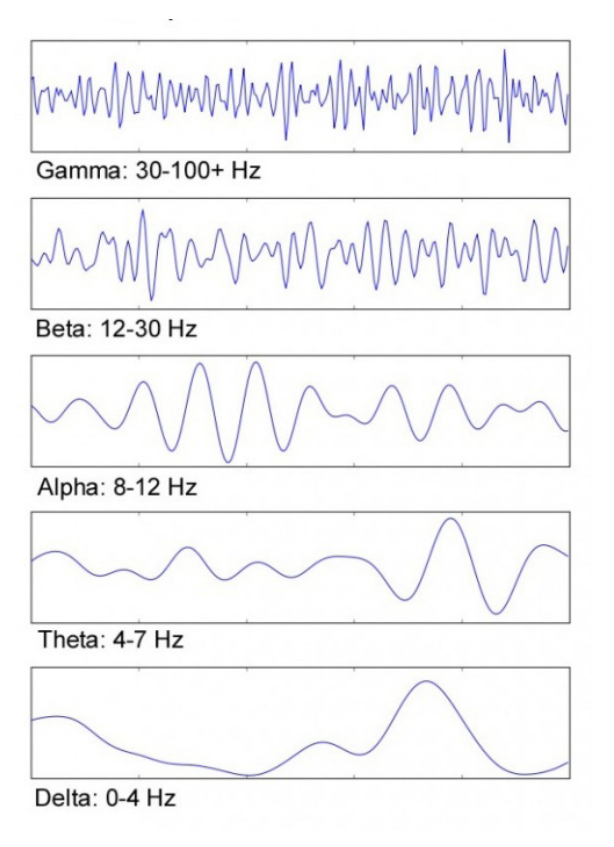

**Figura 4 – Principais ritmos do cérebro (KENT, 2010)**

Atualmente, já está disponível no mercado, equipamentos portáteis e de baixo custo. Inicialmente, esses equipamentos foram desenvolvidos para serem utilizados em jogos digitais, no entanto, seu campo de uso tem se estendido para outras finalidades, incluindo pesquisas acadêmicas. As empresas Neurosky (2014) e Emotiv (2014) são exemplos de empresas produtoras de EEGs portáteis.

### TRABALHOS RELACIONADOS

AMEPAD

≏

Foram investigados diversos trabalhos acadêmicos relacionados ao tema em questão, que pudessem contribuir com conhecimento teórico e fundamentação prática, necessários para a realização do caso de utilização a ser desenvolvido. A seguir, serão apresentados quatro estudos envolvendo a utilização de métricas neurofisiológicas com a finalidade de avaliar alguma metodologia de ensino ou interface de sistema.

Uma pesquisa realizada em uma universidade de Taiwan buscou analisar a atividade neurofisiológica de estudantes universitários em aulas conduzidas por dois tipos diferentes de métodos de votação. Após a avaliação dos resultados, o autor conseguiu apontar o quanto cada método de votação influenciava na atenção e relaxamento dos participantes (SUN, 2013).

Assim como a pesquisa descrita anteriormente, outra investigação realizada em uma universidade do Canadá, também se baseou na aquisição de medidas neurofisiológicas para avaliar a influência do uso de mensagens subliminares em Sistemas de Tutoriais Inteligentes (ITS). De acordo com os resultados obtidos, percebeu-se que mensagens subliminares podem induzir o cérebro humano de forma positiva na solução de problemas complexos (JRAIDI, CHALFOUN, FRASSON, 2012).

Outra pesquisa relacionada ao tema, realizada em conjunto entre as universidades de Clemson e Kean, nos Estados Unidos, elaborou um procedimento para aferir se um jogo eletrônico era mais eficaz que um tradicional livro impresso, para envolver o aluno em uma atividade de aprendizado e sua posterior retenção de conhecimento. A utilização de medidas neurofisiológicas permitiu-lhes observar que, apesar do método tradicional ter contribuído mais para a retenção de conhecimento, o jogo eletrônico envolveu mais os participantes na atividade (AN-DUJAR et al., 2013).

Por fim, a pesquisa realizada na Universidade Técnica de Creta, na Grécia, sugere a utilização de métricas afetivas em conjunto com metodologias tradicionais, a fim de avaliar um aplicativo de diálogo multimodal. Os autores conseguiram constatar que os erros de reconhecimento de fala do aplicativo elevam os níveis de frustração e, em seguida, os níveis de excitação (POTAMIANOS e PERAKAKIS, 2012).

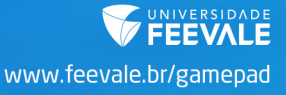

### TECNOLOGIAS EMPREGADAS

AMEPA

Para realizar a estruturação e elaboração do software INTELLECTUS, definiu-se a linguagem de programação C Sharp (C#), o sistema de gerenciamento de banco de dados (SGBD) Microsoft SQL Server Express 2012 e quatro tecnologias principais, das quais duas são softwares de desenvolvimento (Microsoft Visual Studio Express 2013 e SQL Server Management Studio4), e outros dois são os EEGs portáteis das empresas Neurosky (NEUROSKY, 2014) e Emotiv (EMOTIV, 2014). A empresa Neurosky possui um EEG comercializável cujo nome é Mindwave (MW). Já a empresa Emotiv possui os EEGs Emotiv EPOC e Emotiv EEG.

O MW é um *headset* (ajustável e adaptável ao crânio de cada usuário), composto por apenas um eletrodo, disposto no escalpo, na região do córtex pré-frontal (na localização FP1 do Sistema Internacional 10-20), onde predominam atividades mentais tais como, emoções, estados mentais e concentração [14]. Este dispositivo pode ser visto na Figura 5.

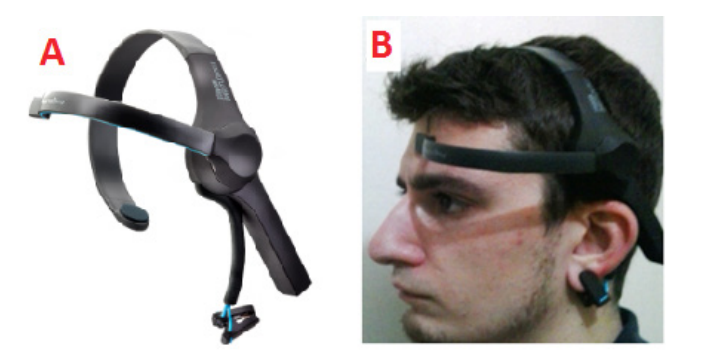

**Figura 5. Na imagem A, MW, na imagem B, usuário utilizando o MW.**

Através da tecnologia *Neurosky Thinkgear Technology*, os sinais analógicos captados são ampliados, tratados (remoção de ruídos e digitalização) e disponibilizados de diferentes formas. Há a possibilidade de visualizar a frequência e a potência de cada um dos ritmos cerebrais ou até mesmo valores que caracterizam os níveis de atenção e meditação, através de um algoritmo proprietário denominado eSense. Esse algoritmo não apresenta um valor exato de atenção ou meditação, mas sim, um range de valores que representa a intensidade dessas atividades cerebrais. Esses valores são denominados eSense Meters e variam numa escala de 0 a 100 (NEUROSKY, 2014).

Emotiv EEG é um EEG portátil, constituído por 14 sensores (eletrodos) que permitem a captação da atividade neurofisiológica e mais 2 eletrodos de referência (utilizados na referenciação da medição da amplitude do sinal elétrico das ondas cerebrais), nas regiões P3 e P4.

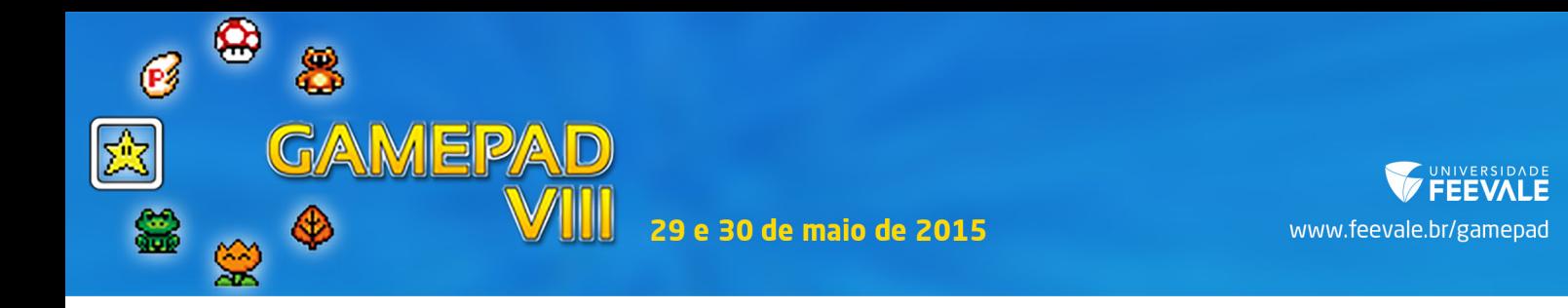

Os eletrodos são posicionados sobre os marcos anatômicos AF3, F7, F3, FC5, T7, P7, O1, O2, P8, T8, FC6, F4, F8, AF4. Portanto, ele utiliza as posições pré-definidas do Sistema Internacional 10-20 sobre o couro cabeludo do usuário (EMOTIV, 2014). O dispositivo é apresentado na Figura 6A.

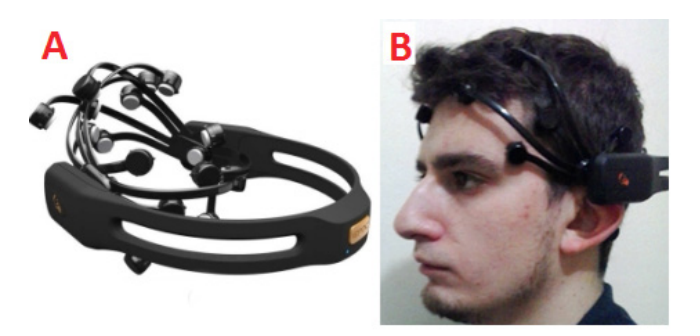

**Figura 6. Na imagem A, Emotiv EEG, na imagem B, usuário utilizando o equipamento.** 

Este EEG possui algoritmos proprietários para a extração de características dos sinais captados. Os diferentes conjuntos de características são denominados como *Detection Suite*, cada um responsável por detectar algum padrão de comportamento neural distinto, seja ele cognitivo, expressivo ou afetivo. O comportamento cognitivo esta relacionado à intenção consciente do usuário para realizar ações físicas sobre um objeto real ou virtual. O comportamento expressivo reflete as expressões faciais de um usuário como, por exemplo, sorriso, piscada dos olhos, entre outros. Por fim, o comportamento afetivo busca aferir os níveis de atenção, meditação, frustração e excitação de um usuário (EMOTIV, 2014).

# PROTÓTIPO

Anteriormente, foram apresentadas investigações relacionadas a pesquisa aplicada neste trabalho. Neste sentido, nesta seção é apresentada a metodologia utilizada para o desenvolvimento do *software* que realiza a estruturação e catalogação de medidas neurofisiológicas baseadas em EEGs de baixo custo disponíveis no mercado.

Com a premissa de que a ferramenta proposta por este trabalho deve coletar e registrar, de forma estruturada, as informações oriundas de diferentes modelos de EEG, optou-se pelo desenvolvimento de um *software*, intitulado como INTELLECTUS, que é capaz de se comunicar com estes equipamentos e persistir as informações em um banco de dados.

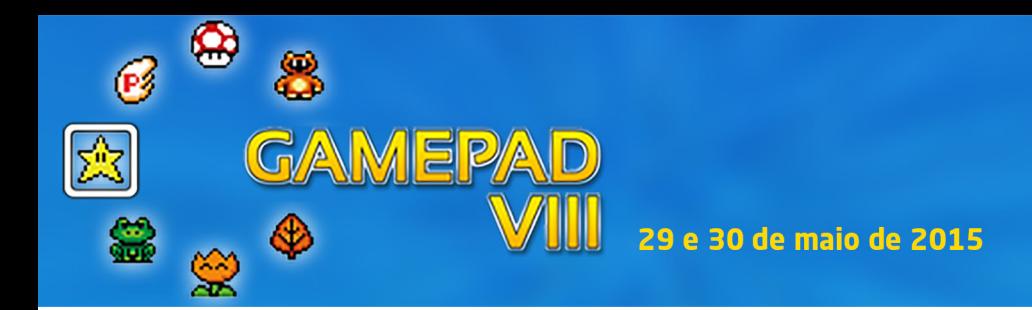

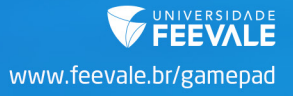

### Especificações gerais do INTELLECTUS

Conforme visto anteriormente, ambos os EEGs utilizados neste trabalho possuem recursos distintos. Sendo assim, devido a essas diferenças, o INTELLECTUS foi projetado para ser capaz de catalogar dados de diferentes dispositivos, segundo uma solução genérica e escalável no que diz respeito a elementos de interface e estrutura de dados, conforme mostra a Figura 7.

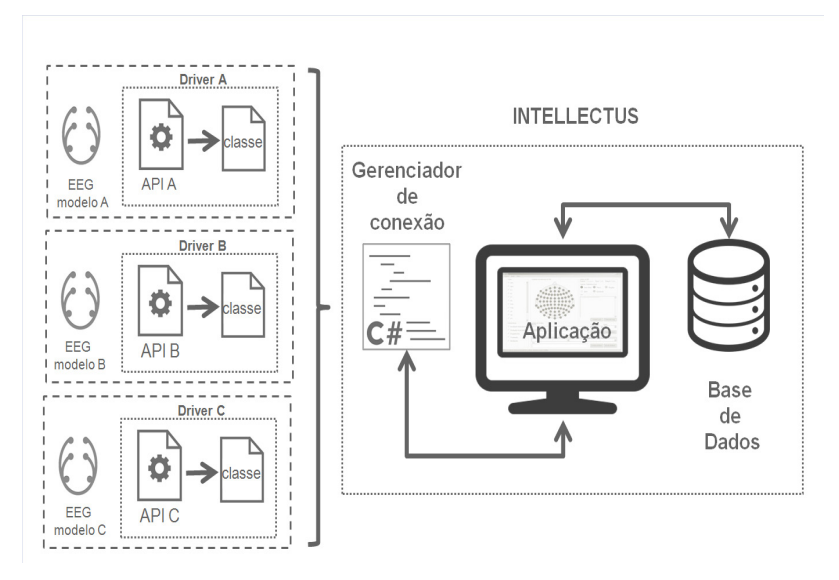

**Figura 7. Modelo de funcionamento do INTELLECTUS.**

Os diferentes modelos de EEG possuem bibliotecas específicas, que disponibilizam acesso aos recursos de cada equipamento. Cada fabricante desenvolve APIs e classes que utilizam essas bibliotecas, e as disponibilizam em diferentes linguagens de programação para a comunidade de desenvolvedores. Isso significa que ler a informação captada por um determinado eletrodo de diferentes modelos de EEGs, muitas vezes, implica em uma codificação consideravelmente distinta. Da mesma forma, existem dispositivos que se comunicam através de Bluetooth e outros, por tecnologias de comunicação proprietárias, no que resulta em diferentes formas de se realizar uma conexão. A proposta do *software* aqui apresentado é compensar essas diferenças, padronizando o acesso aos recursos dos EEGs.

Para garantir essa padronização, conforme mostra a Figura 7, o INTELLECTUS conta com um gerenciador de conexões, que é responsável por propiciar à aplicação, o acesso aos recursos do EEG ao qual se pretende conectar. Desta forma, quando o usuário informa ao sistema que pretende utilizar determinado EEG, o gerenciador realiza a conexão com este equipamento e disponibiliza o acesso aos seus recursos. Tanto a conexão como a utilização destes recursos

ocorre através de um *driver*, desenvolvido exclusivamente para ser compatível com o gerenciador. O *driver* foi desenvolvido utilizando-se as APIs para C Sharp, de forma que o gerenciador acessasse a ambos os equipamentos de forma homogênea. Para que um terceiro EEG possa ser utilizado, basta desenvolver um *driver* compatível com o gerenciador de conexões, sem alterações de estrutura.

O INTELLECTUS ainda realiza o gerenciamento das configurações pertinentes à análise, bem como a inserção e manipulação dos registros na base de dados (BD) e sua posterior análise. Sua interface gráfica se adapta aos recursos pertinentes ao EEG conectado, ou seja, o Emotiv EEG apresentará mais opções de seleção de características que o MW. Além disso, apresenta o monitorando em tempo real sobre o estado atual do dispositivo, limitado pelos recursos disponíveis em cada modelo. Por exemplo, se o mesmo encontra-se energizado, o nível da bateria, a qualidade do sinal em cada eletrodo, entre outros.

O banco de dados do sistema, assim como sua interface, também foi planejado para se adaptar ao EEG conectado, e armazenar os dados coletados de uma forma padronizada.

#### Funcionamento do INTELLECTUS

AMEPA

Ao executar a aplicação, a tela de seleção de EEGs é apresentada, mostrando as opções de EEGs cadastrados no sistema. No primeiro campo, são listadas as empresas desenvolvedoras dos EEGs. Depois de selecionado o fabricante, o sistema lista os modelos de equipamentos disponíveis. Uma vez selecionado o equipamento, o sistema apresenta uma imagem do equipamento, a descrição de suas características e a versão da classe de funções desenvolvida. Por fim, ao clicar no botão "OK", o sistema realiza a conexão e apresenta a tela de configuração da análise.

 Caso a conexão descrita na etapa anterior ocorra com sucesso, a tela mostrada na Figura 8 é apresentada. Nesta etapa, a análise é configurada para posterior coleta de registros. Além disso, o sistema possibilita o cadastro de participantes, o monitoramento em tempo real sobre o estado do equipamento e ainda, permite acompanhar o fluxo de registros de log da sequência de ações tomadas no sistema.

Toda a coleta de registros da atividade neurofisiológica de um participante, necessariamente deve estar vinculada a uma análise. Dessa forma, no instante que ocorre a inicialização desta tela, é instanciada a análise, recebendo automaticamente o ID, a data atual e o equipamento selecionado. As demais informações pertinentes e necessárias à análise são preenchidas pelo avaliador: os canais e ou características a serem monitorados, a avaliação, nome do avaliador e nome do usuário voluntário.

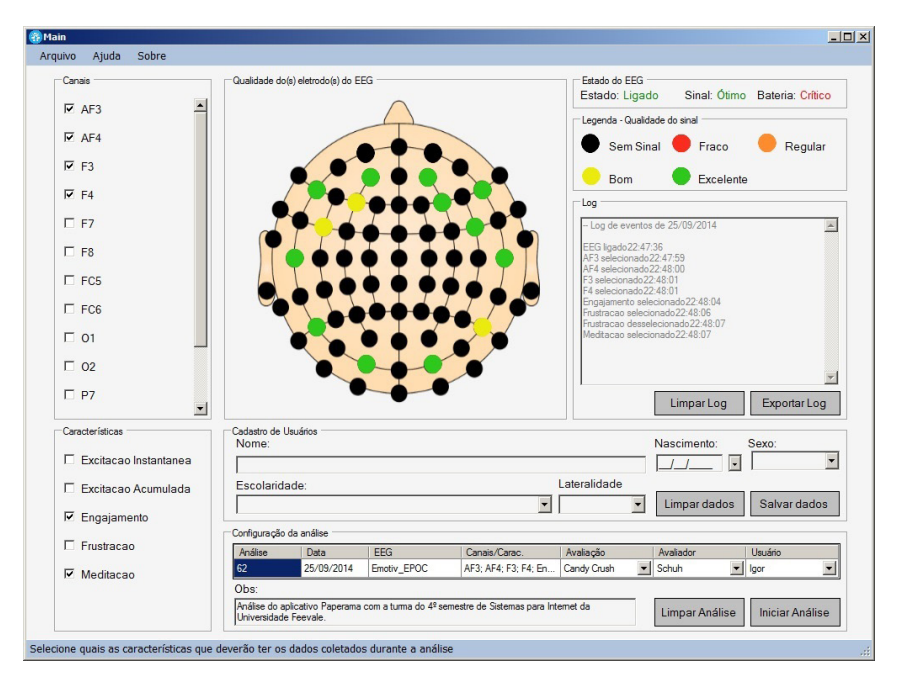

**Figura 8. Tela de configuração de análises**

A etapa de coleta de registros inicia-se logo após o usuário configurar a análise e clicar no botão "Iniciar Análise". Uma nova tela é exibida ao usuário, na qual é informado o tempo decorrente da análise atual e dados fundamentais sobre o estado do EEG. Além disso, o usuário tem a opção de cancelar ou concluir a análise atual. Os registros são salvos apenas se o usuário concluir a análise. Caso a inserção de registros ocorra de forma correta, sem que haja problemas, uma mensagem informa a quantidade de registros catalogados.

### CONSIDERAÇÕES FINAIS

∝

**MEPA** 

A neurociência é uma área interdisciplinar que atua em conjunto com uma infinidade de outras áreas. Estudos e pesquisas científicas no domínio da neurociência têm viabilizado uma maior compreensão do cérebro humano. Esta compreensão garante melhorias e avanços em diversos âmbitos, que se entendem desde a manutenção e conservação da saúde deste órgão como, também, a captação e interpretação de sinais de natureza elétrica gerados por ele. Estes sinais são captados por eletroencefalogramas e têm sido estudados há décadas. Inicialmente, como uma forma de constatar patologias e atualmente, também têm sido utilizados para identificar padrões de estados mentais em torno de registros normais da atividade neurofisiológica.

Pesquisas como as que foram citadas neste trabalho, alcançaram resultados satisfatórios ao usarem medidas neurofisiológicas como atenção e meditação, por exemplo, como métrica

de apoio a outras metodologias tradicionais de avaliação. Conforme visto, o uso de tais métricas possibilita importantes constatações sobre usabilidade de interfaces de sistemas computacionais e até mesmo sobre os benefícios de diferentes métodos de ensino na retenção de conhecimento. É importante lembrar que muitas dessas pesquisas foram realizadas com EEGs disponíveis a um preço acessível no mercado. O fácil acesso a tais equipamentos tem propiciado que novas pesquisas e estudos sejam conduzidos.

Portanto, conclui-se que o objetivo geral deste trabalho foi atingido: Investigar e propor uma ferramenta capaz de captar e catalogar medidas neurofisiológicas, baseadas em eletroencefalograma, servindo como suporte para pesquisas de avaliação de *software*, e ainda, em neurociência. Experimentos poderão ser conduzidos através do INTELLECTUS. Também poderá ser utilizado na análise e extração de características para interfaces cérebro-computador ou mesmo, como auxílio na elaboração de novas metodologias de avaliação de *software* e Jogos Digitais.

#### Limitações e Trabalhos futuros

<u>AMEPA</u>

ჲ

Atualmente, o INTELLECTUS está sendo aprimorado para ser utilizado em uma pesquisa acadêmica no segundo semestre de 2015. Esse aprimoramento consiste na possibilidade de sincronizar, através da utilização de *sockets*, os dados catalogados com os eventos originados por outras aplicações. Assim, será possível aferir as medidas neurofisiológicas desencadeadas pelas ações de um usuário, por exemplo, sobre determinada tarefa em outra aplicação.

Além desta nova funcionalidade, a seguir, são comentadas algumas correções e melhorias necessárias que já foram identificadas e estão sendo planejadas para serem implementadas ainda no ano de 2015.

Urge a necessidade de uma revisão e devidas melhorias no que diz respeito ao tratamento de exceções de programação, pois alguns eventos aleatórios podem comprometer a funcionalidade da aplicação.

Atualmente o INTELLECTUS conecta-se a um BD local, presente na mesma máquina onde é executada a aplicação. Em adaptações futuras, é imprescindível que o *software* permita a parametrização das variáveis de conexão ao BD de forma que o mesmo possa ser acessado pela Intranet de uma instituição de ensino, por exemplo, ou até mesmo pela Internet, em um servidor remoto.

Aprimoramentos futuros visam à adição de novas funcionalidades ao INTELLECTUS como, por exemplo, gerador de gráficos, relatórios, possibilidade de exportar resultados em diversos

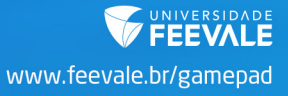

formatos de arquivos, inclusive oferecendo a possibilidade de formatar os dados baseado em padrões internacionais para medidas neurofisiológicas.

A tela de configuração de análises está concentrando muitas responsabilidades. Essas funcionalidades precisam ser segmentas em outras fases do *software*. É necessário, também, o desenvolvimento das telas de formulários de cadastro que faltam, como, por exemplo, o cadastro do objeto de avaliação, categorias de usuários e outras telas que permitam acessar os dados já cadastrados.

Identificou-se também a necessidade do INTELLECTUS possuir regras de segurança como, por exemplo, o uso de credenciamento para utilização do sistema com senha e permissões de acesso aos menus e conteúdos por categoria de usuário.

Por fim, acredita-se que novos casos de utilização precisam ser realizados, em ambientes mais controlados e com um número pertinente de participantes, a fim de serem identificadas novas possibilidades de uso e melhorias.

# REFERÊNCIAS

**AMEPA** 

ANDUJAR, Marvin, et al. **Evaluating Engagement Physiologically and Knowledge Retention Subjectively through Two Different Learning Techniques**, 2013. Human-Centered Computing Division, Clemson University, Clemson, SC.Department of Computer Science, Kean University, Union, NJ

BERGER, Theodore W. et al. I**NTERNATIONAL ASSESSMENT OF RESEARCH AND DE-VELOPMENT IN BRAIN-COMPUTER INTERFACES.** 2007.

EMOTIV. **Emotiv**. 2014. Disponível em: <http://www.emotiv.com/>. Acesso em: 20 abr. 2014.

GUYTON, Arthur C**. Neurociência Básica:** Anatomia e Fisiologia, 1993. Rio de Janeiro: Editora Guanabara Koogan S.A.

JRAIDI, Imène, CHALFOUN, Pierre, FRASSON, Claude. **Implicit Strategies for Intelligent Tutoring Systems**, 2012. Université de Montréal, Dept. of Computer Science and Operations Research 2920 chemin de la tour, H3T-1J8 QC, Canada.

JONES, Ernie. **BRAIN, MIND and BEHAVIOR**, 2014. Disponível em: < http://lpc1.clpccd. cc.ca.us/lpc/jones/psy4rev1.htm>. Acessado em: 05 mai. 2014

KENT, James L. **Psychedelic Information Theory Shamanism in the Age of Reason.** PIT Press: Seattle. 2010.

LARSEN, A. Erick**. Classification of EEG Signals in a Brain-Computer Interface System**, 2011. Disponível em: < http://www.diva-portal.org/smash/get/diva2:440513/FULLTEXT01.pdf>. Acesso em: 05 jun. 2014.

**AMEPA** 

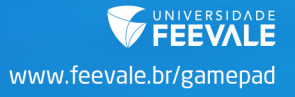

LENT, Roberto. **Cem bilhões de neurônios:** conceitos fundamentais de neurociência. São Paulo: Editora Atheneu. 2004.

NEUROSKY. **Neurosky**. 2014. Disponível em: <http://www.neurosky.com/>. Acesso em: 20 abr. 2014.

NIEDERMEYER, Ernest. SILVA, Fernando Lopes da. **Electroencephalography:** basic principles, clinical applications, and related fields, 5th Edition. 2005.

PERAKAKIS, Manolis, POTAMIANOS, Alexandros. **Affective evaluation of a mobile multimodal dialogue system using brain signals**, 2012. Dept. of Electronics and Computer Engineering, and Technical University of Crete, Chania 73100, Greece.

PREECE, Jenny, et al. **Human-Computer Interaction**. Harlow, England: Addison-Wesley.1994

RIEDER, Rafael**. Avaliação da qualidade de técnicas de interação em ambientes virtuais imersivos utilizando medidas fisiológicas**, 2011. Porto Alegre, RS.

SCHUH, Anderson Rodrigo**. BLINK** - Estudo e prototipação de um simulador de cadeira de rodas em ambiente tridimensional controlado por interface cérebro-computador não invasiva. 2013. Novo Hamburgo, RS.

SHAMSAEI, G.R**. Review Of Clinical Electroencephalography**, 2010. Disponível em: <http:// pt.scribd.com/doc/32202752/Review-of-Clinical-EEG>. Acesso em: 10 mai. 2014.

SUN, Jerry Chih-Yuan. **Influence of polling technologies on student engagement**: An analysis of student motivation, academic performance, and brainwave data, 2013. Institute of Education, National Chiao Tung University, 1001 Ta-Hsueh Road, Hsinchu, Taiwan, ROC

TANAKA, Priscila Junko. **Atenção**: reflexão sobre tipologias, desenvolvimento e seus estados patológicos sob o olhar psicopedagógico, 2007.

TATUM, William O. et al. **Handbook of EEG Interpretation**. Demos Medical Publishing. 2008.

WOLPAW, Jonathan R. **Brain-computer interfaces as new brain output pathways. The Journal of Physiology Online**, 2007.

ZHANG L., HE, W., MIAO, X., YANG, J. **Dynamic EEG Analysis via the Variability of Band Relative Intensity Ratio:** A Time-Frequency Method. Conference proceedings, 2005.